## **Requirements from SOW:**

### **Business Opportunity Postings**

- a. Displays current business opportunities information that is filterable by category.
- b. Links to: Business Opportunity Details
- c. Displays the details for the individual business opportunity.
- d. This information is stored in a list that is accessible to our Supply Management team who can enter in details, upload documents that can be linked to and viewed/downloaded by the public and scheduling dates for the item to display or not display on the site.
- e. Business Opportunity RSS feed
	- <https://www.lcra.org/about/business-opportunities-with-lcra/Pages/current-business-opportunities.aspx>
	- Lists:

<http://auth.lcra.org/BusinessOpportunitiesAttachments/Forms/MyAttachments.aspx> http://auth.lcra.org/BusinessOpportunitiesAttachments/Forms/MyPostings.aspx

## **Current admin functionality/management:**

Business Opportunities List: Supply Management employees have permission to access this list on lcra.org. They can edit or create a new item. <http://auth.lcra.org/Lists/BusinessOpportunities/MyPostings.aspx>

# **Business Opportunities**

#### (+) new item or edit this list

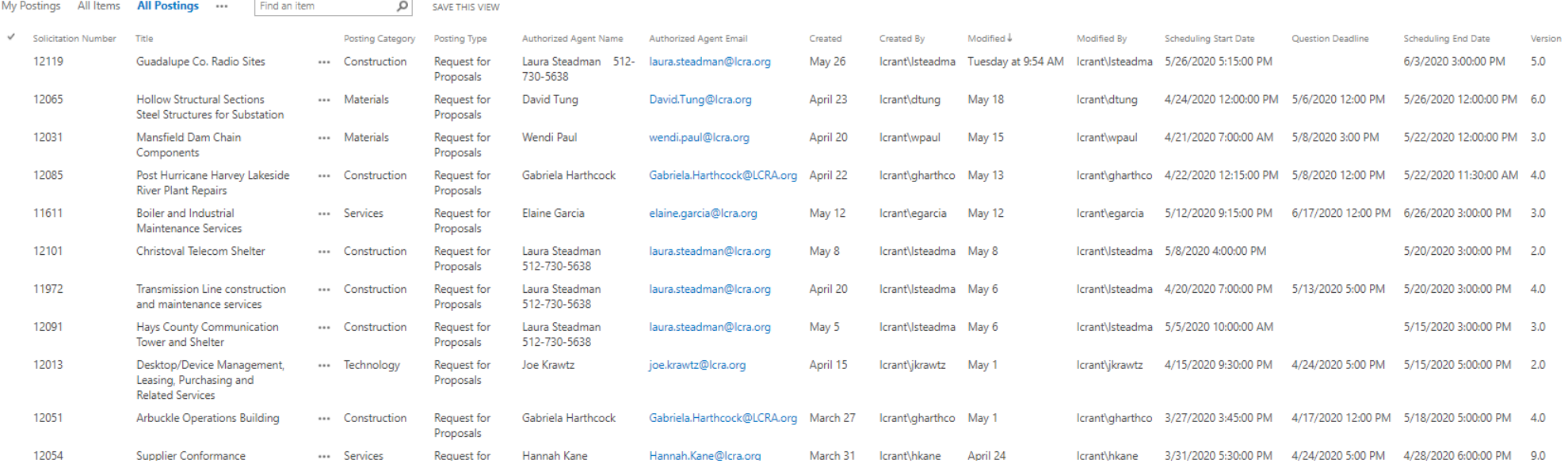

## This is what an item looks like:

 $\epsilon$ 

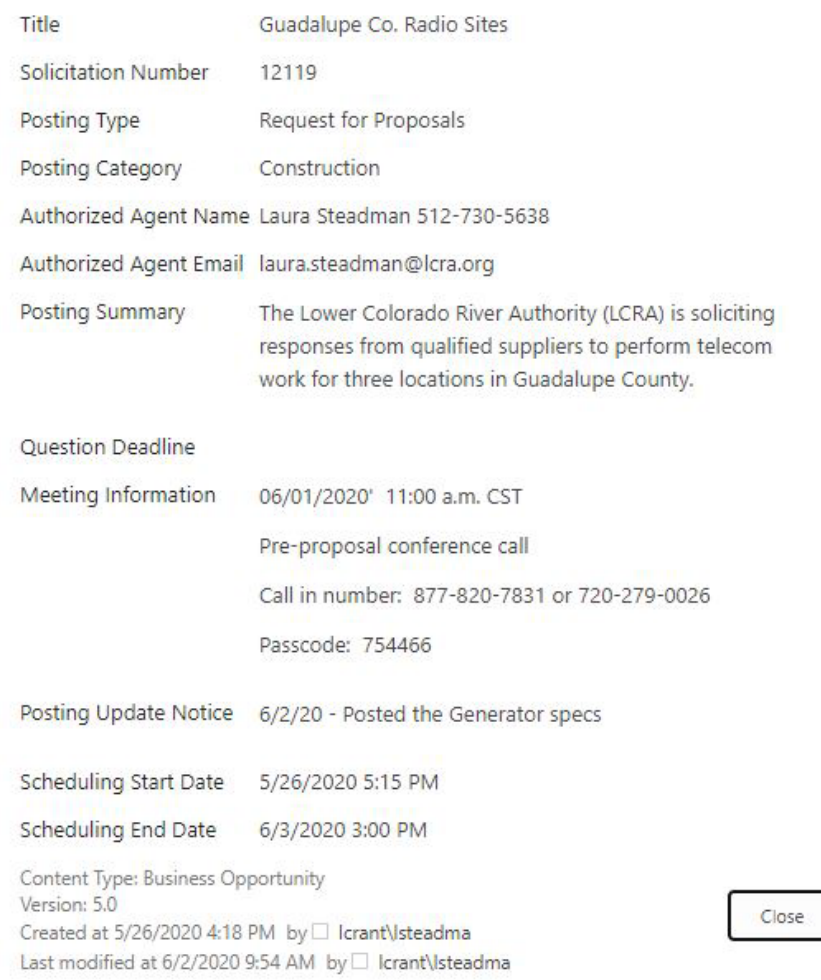

## Field details/important information:

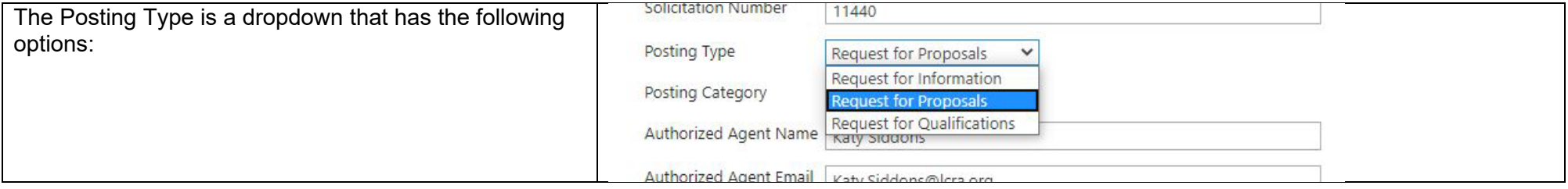

:

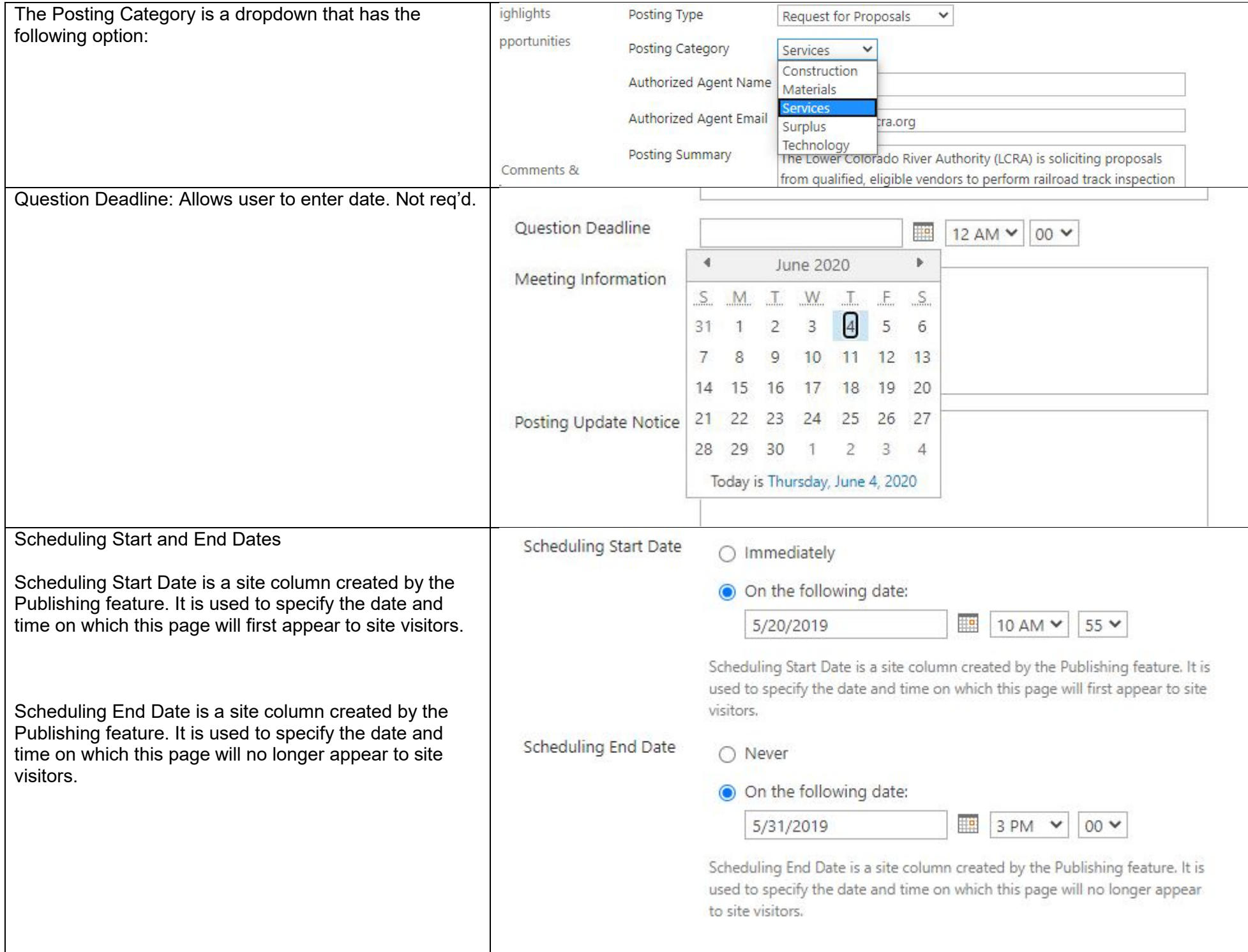

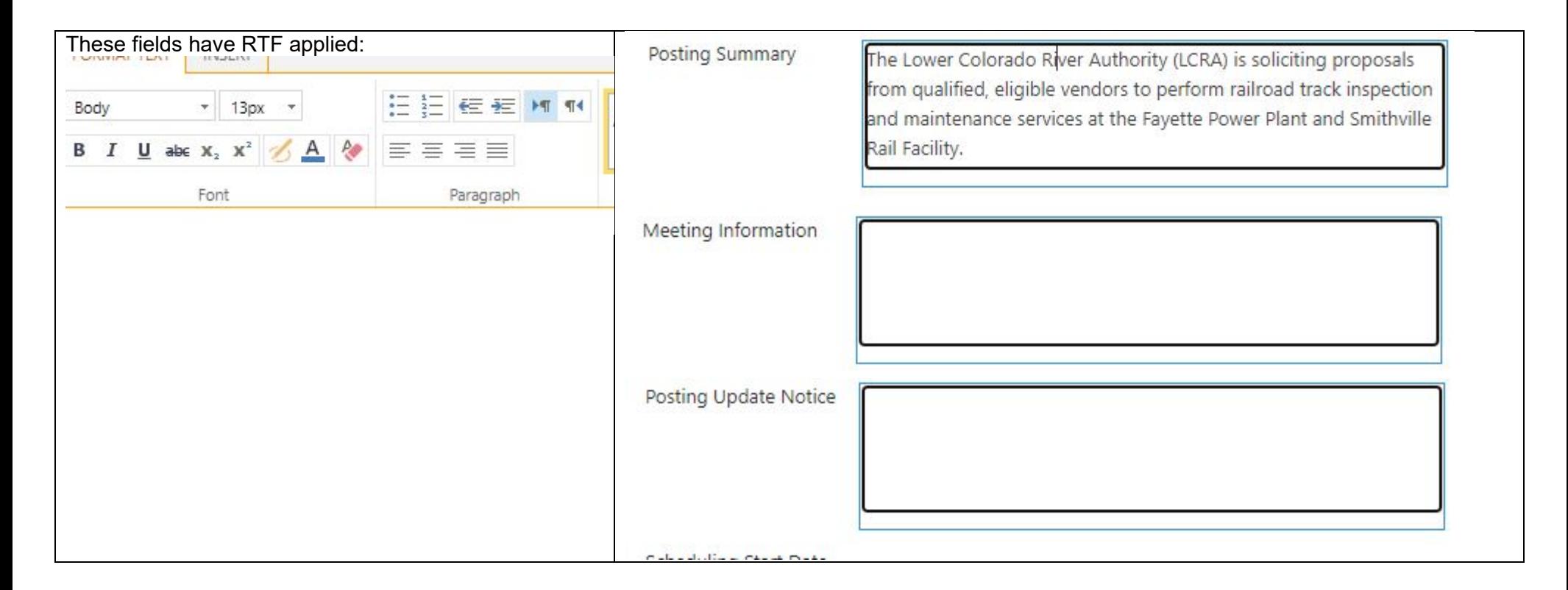

Business Opportunities Attachments List: Supply Management employees have permission to access this list on lcra.org. This is where they upload a document (PDF, Excel, Word, etc.) and associate that document w/a post in the *Business Opportunities List*. More than one document can be associated per item in the *Business Opportunities List*.

<http://auth.lcra.org/BusinessOpportunitiesAttachments/Forms/MyAttachments.aspx>

scroll to next page to view the list…

# **Business Opportunities Attachments**

# ⊕ new document or drag files here

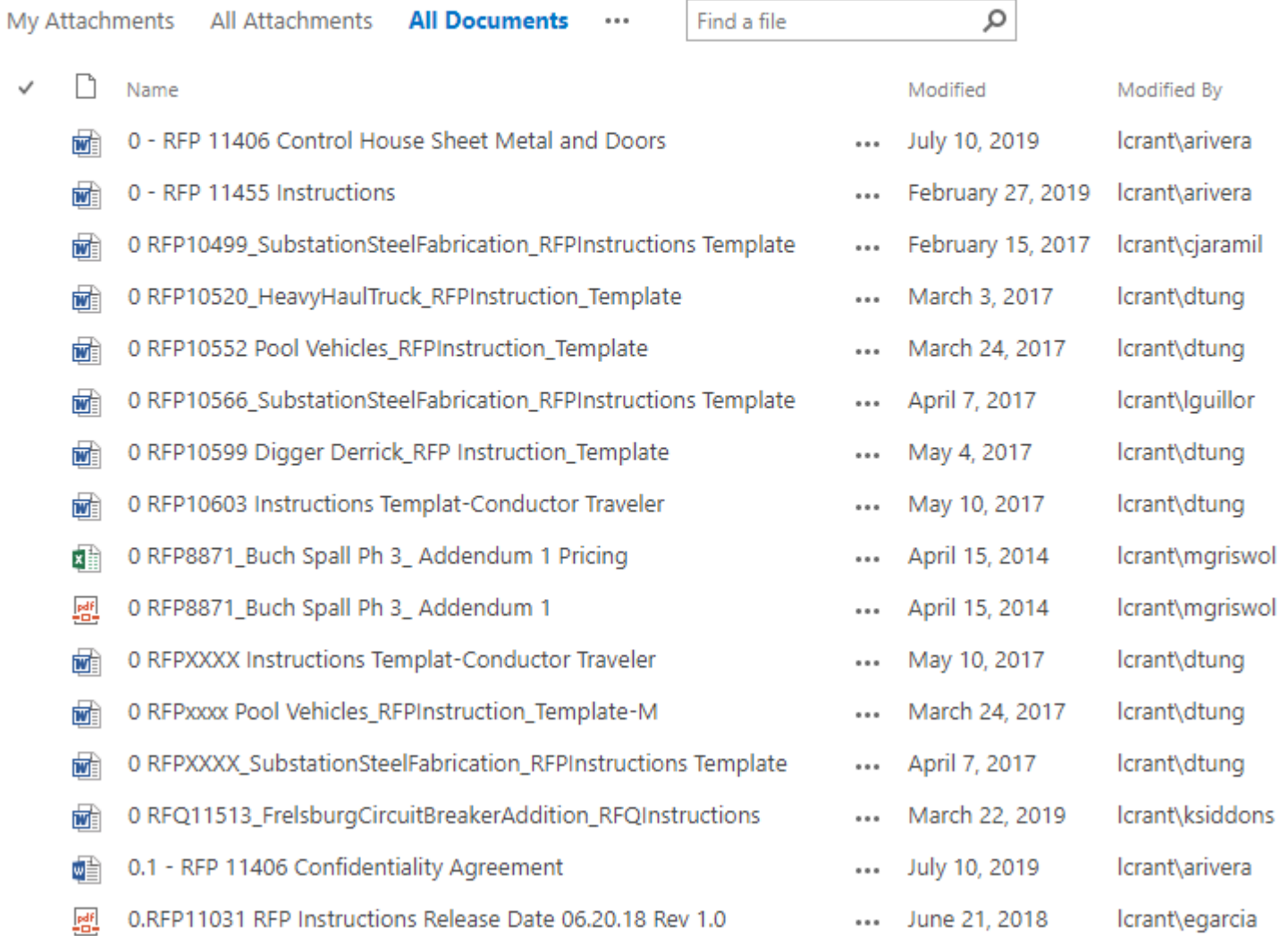

This is what the list item looks like:

The Solicitation Number is what is used to associate to the item in the Business Opportunities List and the Display Order sets the order of which document is listed first in the posting if there is more than one document associated.

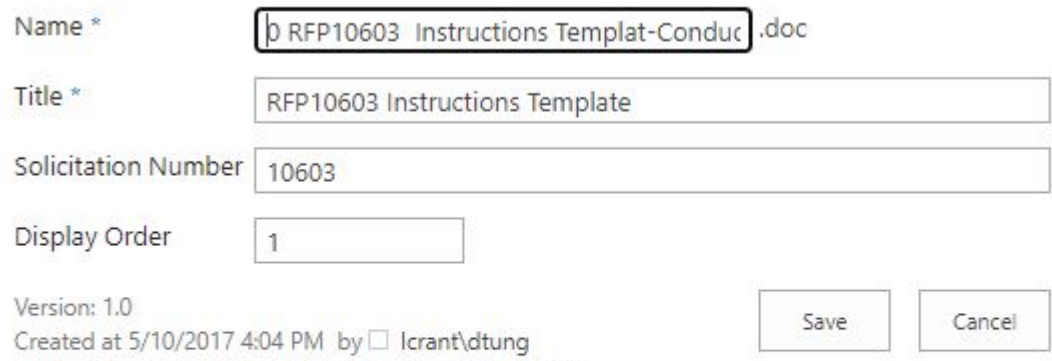

Last modified at 5/10/2017 4:04 PM by  $\Box$  Icrant\dtung